**This booklet was prepared for demonstration by the** 

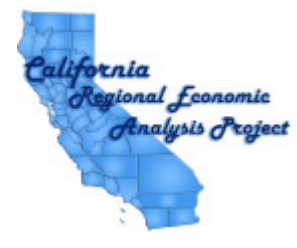

**for the 62nd Annual Auber Fall Conference** 

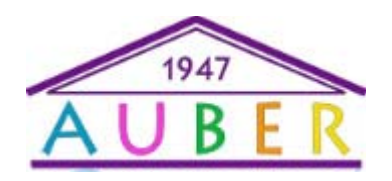

**Semiahmoo Resort on the Canadian Border Bellingham, WA** 

> Gary W. Smith (253) 219-6604 gsmith@pnreap.org

**Highlights of California Per Capita Income Trends: A Comparison with Washington State and the Nation** 

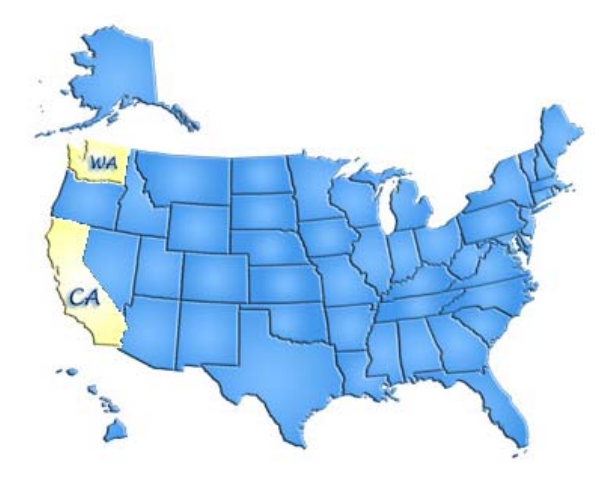

Pacific Northwest Regional Fconomic Analysis P toject

> Pacific Northwest Regional Feonomic **Analysis** Project

**Dr. Gary W. Smith PNREAP Director** 

## **THIS REPORT WAS GENERATED USING THE**  *PNREAP* **WEBSITE**

## **How Can This Capability Serve Your Center?**

- 1. You can generate multiple informational reports for any county in your state or region, presenting trend analysis in any number of variables.
- 2. Output is in a form for easy release to the media or for emailing to your constituents.
- 3. Your constituents (planners, grant writers, government administrators, economists, academicians, media, private sector) can directly access "Your" state *Regional Economic Analysis Project* website in order to generate their own analysis and reports.
- 4. You can use your *REAP* website to generate easily comprehensible answers to the many phone-in requests for information and analysis on any county in your state that you receive as a center director.

## **Steps You Can Take to Create This Booklet**

- 1. Make sure Adobe Acrobat Professional is installed or available to print to and Microsoft Publisher is installed. This booklet was created with Adobe Acrobat 7 and Microsoft Office 2007.
- 2. Go to the PNREAP website at www.pnreap.org
- 3. Run the desired report
- 4. At the top of the report, click "Print Report" and select "Adobe PDF" as the printer.
- 5. Once this has printed, open the PDF and select File->Save as… and save as a type of JPEG.
- 6. This creates each page as a separate JPEG and at this point open Microsoft Publisher.
- 7. In Publisher 2007, under Blank Sizes and Booklets, select 1/2 Letter Booklet.
- 8. Select Insert->Picture->From File and select one of the images saved to place into booklet. Crop or Resize as needed.
- 9. Repeat this for each item to be added to the booklet.

Questions? Suggestions? Need Assistance in Putting Together a Booklet?

Feel free to contact James Latham: jamesl@pnreap.org

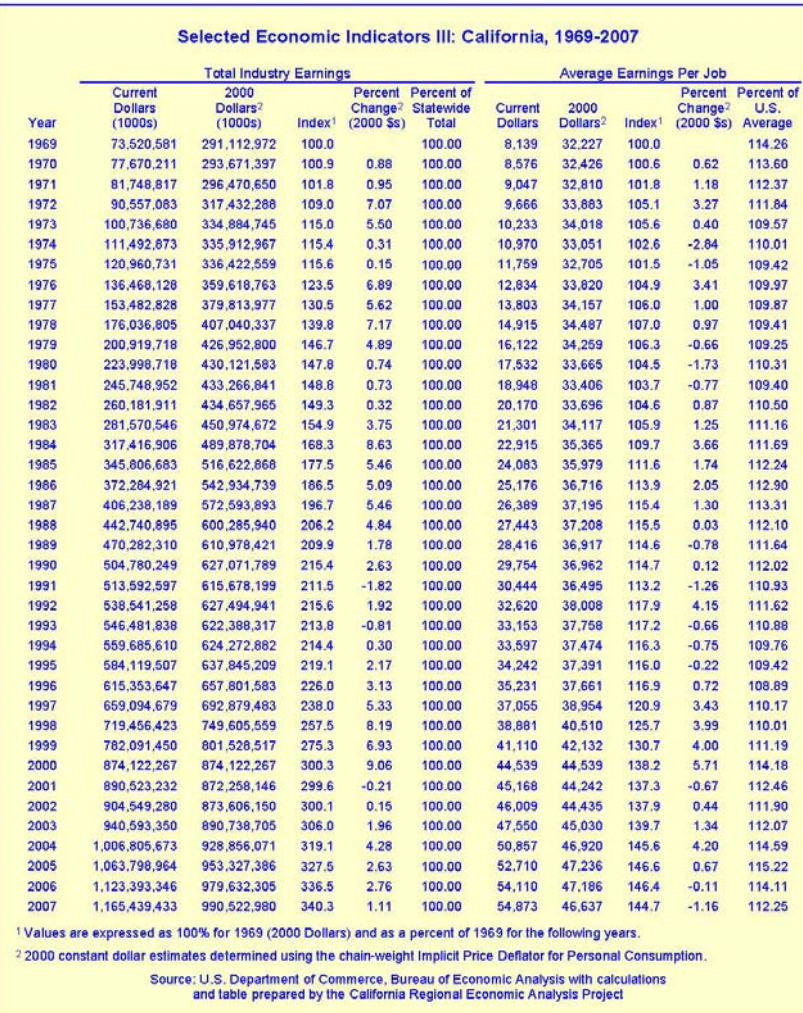

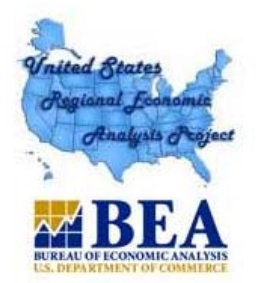

US-REAP: Comparative Trends Analysis: California vs. Washington, Per Capita Income, 1969 - 2007

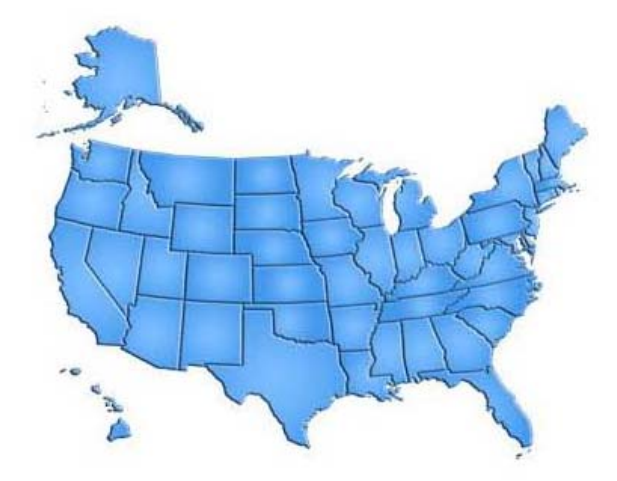

## **Briefing Report Outline:**

- 1. Introduction
- 2. Graph California Per Capita Income, 1969 2007, Current vs. Constant 2000 Dollars
- 3. Graph Real Per Capita Income Indices: California, Washington and United States, 1969 2007
- 4. Graph Per Capita Income as a Percent of the U.S. Average: California and Washington, 1969 2007
- 5. Graph California Real Per Capita Income: Annual Percent Change, 1969 2007
- 6. Graph California Real Per Capita Income: Annual Percent Change, 1969 2007 by decade
- 7. Graph Real Per Capita Income Growth: Average Annual Percent Change, 1969 2007
- 8. Table California and Washington: Per Capita Income Growth and Change, 1969 2007

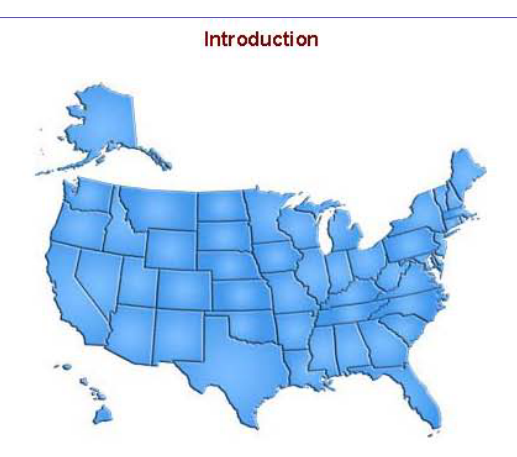

Per Capita Income is one of the most widely used indicators for gauging the economic performance and changing fortunes of local economies. It is used as a yardstick to assess the economic well being of a region's residents and the quality of consumer markets. It serves as a barometer for calibrating the economic performance of a region over time and to judge differences in relative economic prosperity between regions. Shifting trends in<br>local per capita income growth have important social and political ramifications and significant implicatio formulating local economic development strategies and initiatives.

Definition: Per Capita Personal Income is the total personal income of an area divided by its resident population as of July 1. Use and interpret per capita income estimates with care in consideration of factors such as the following:

Personal income is measured as a flow throughout the year, while the measurement of population is at one point in mid-year. Therefore, per capita income is distorted if a significant change in population occurs during the ye ar.

For smaller counties in particular, per capita income in any given year may be exceptionally high or low for the short run because of unusual local conditions, such as a bumper crop, a catastrophe, or a major construction project as the building of a dam or nuclear power plant.

Farm incomes are notorious for being especially volatile year-to-year, owing to changing weather, work market conditions, and alterations in government programs. Therefore, the per capita income of farm-dependent counties may exhibit sharp fluctuations over time.

The presence of large institutional populations-such as residents attending a local college or the residents of a local prison or state mental institution--can significantly lower the per capita income estimates of an area. Such results may not reflect the relative economic well being of the non-institutional population and may mislead if care is not given to their interpretation.

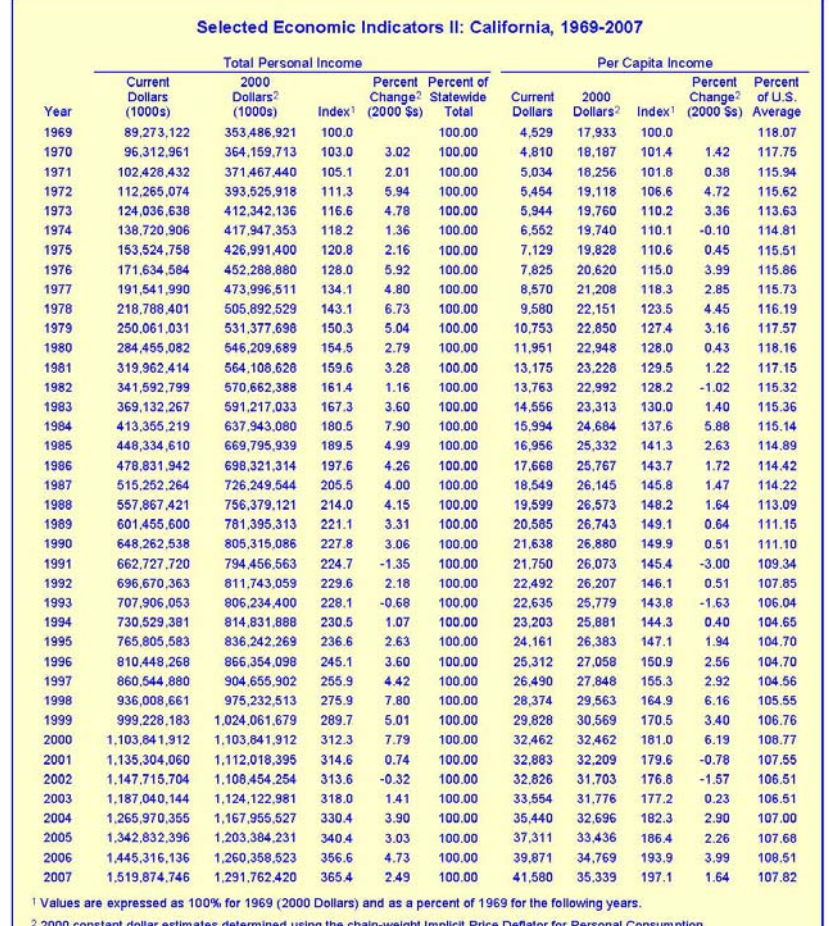

Source: U.S. Department of Commerce, Bureau of Economic Analysis with calculations and table prepared by the California Regional Economic Analysis Project

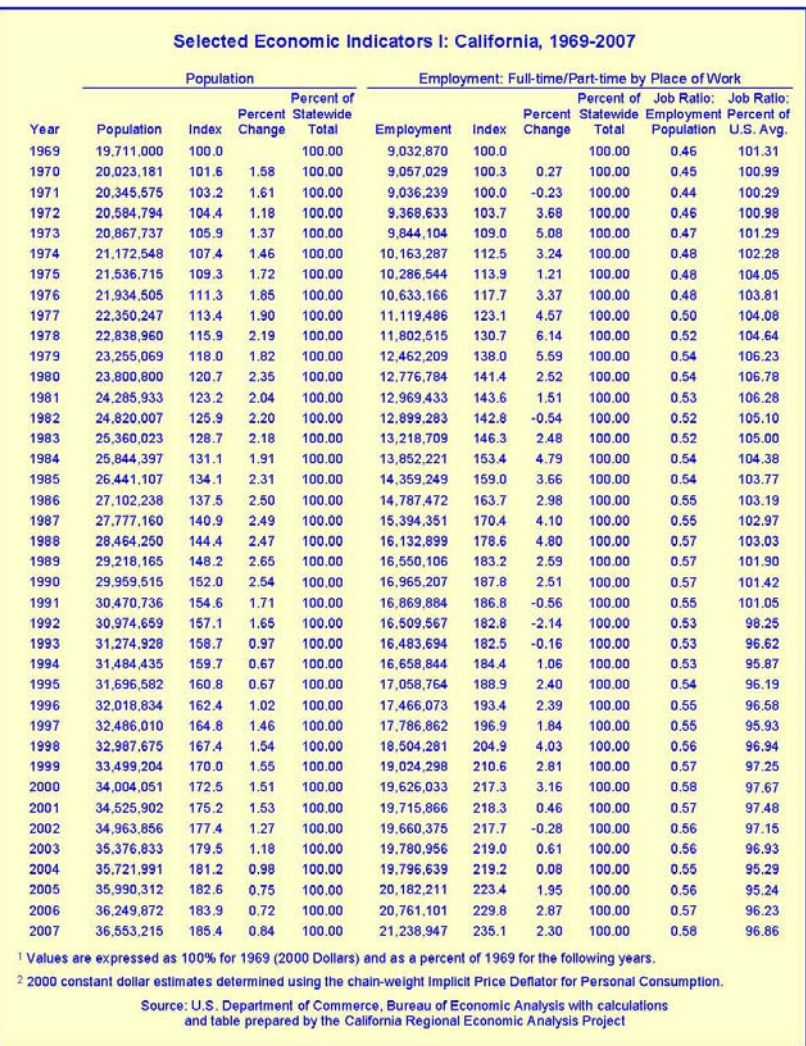

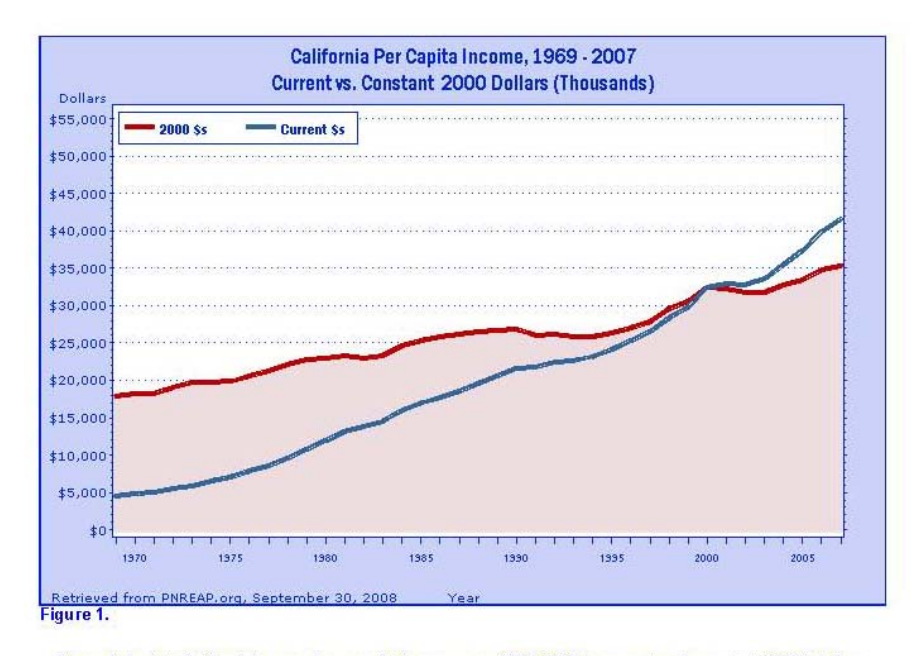

Figure 1 depicts California's annual per capita income over 1969-2007 in current and constant (2000) dollars.<br>Constant dollar measurements remove the effects of inflation. They allow for comparison of changes in the real purchasing power of per capita income over time.

When measured in current dollars, California's per capita income increased 818.1%, from \$4,529 in 1969 to \$41,580 in 2007. When measured in constant 2000 dollars to adjust for inflation, it advanced 97.1%, from \$4,599 in 2

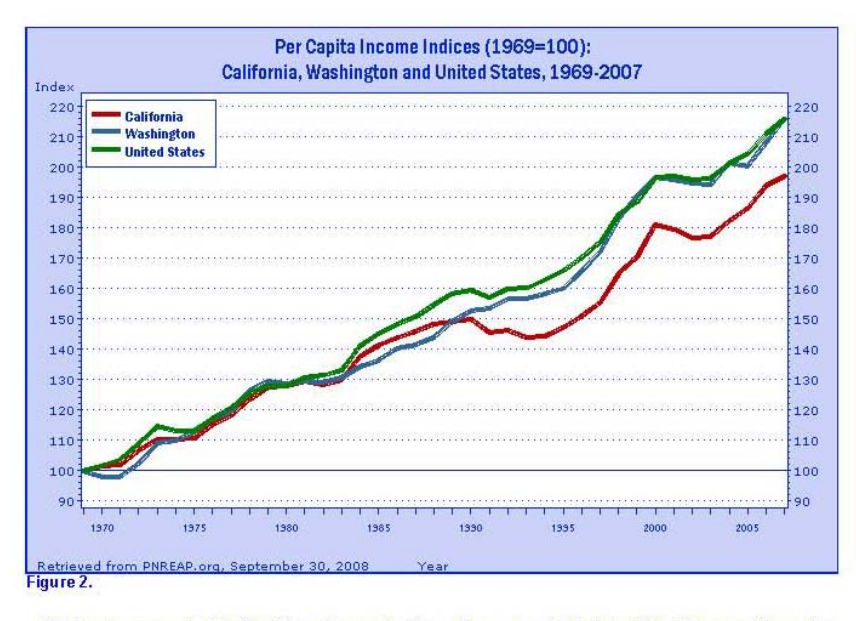

The long-term growth of California's real per capita income is compared with that of Washington and the nation<br>in Figure 2. Cumulative growth indices express each state's real per capita income as 100 for the base year<br>196 nation.

California's real per capita income climbed 97.1% over 1969-2007, trailed the gain by Washington (115.9%), and fell below the increase nationally (115.8%).

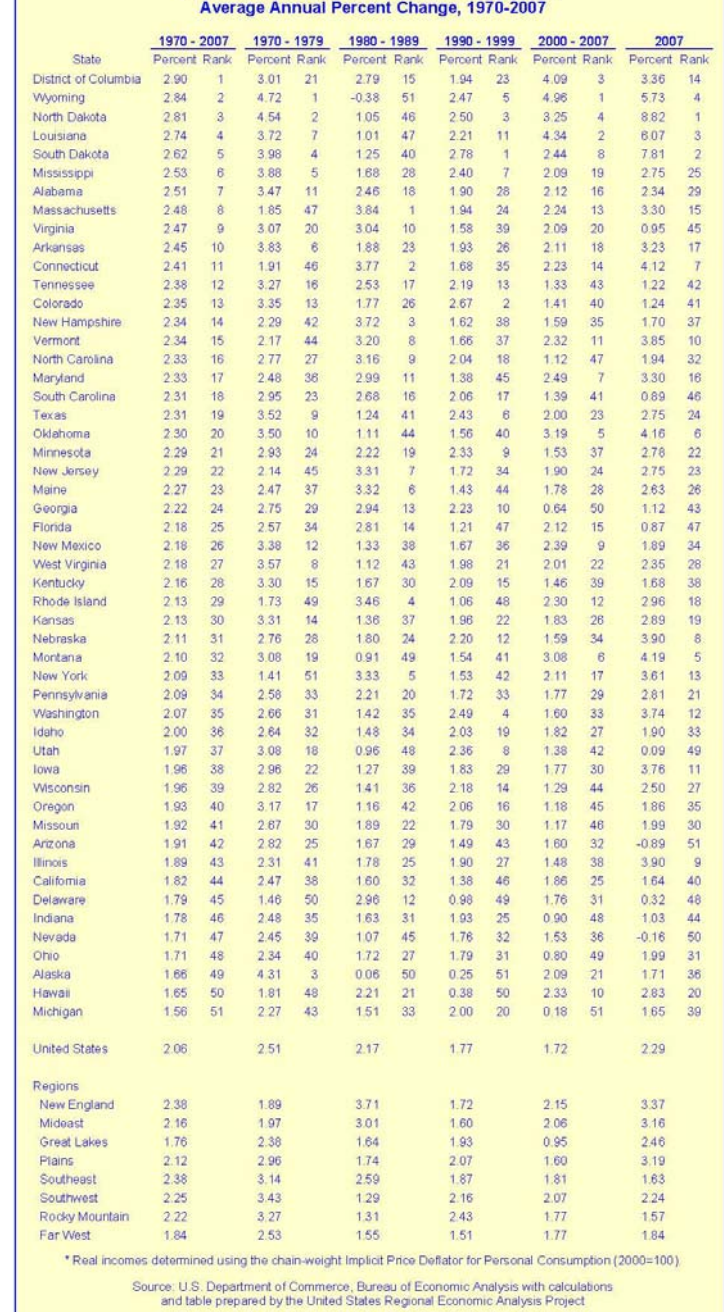

United States Real\* Per Capita Income by State:

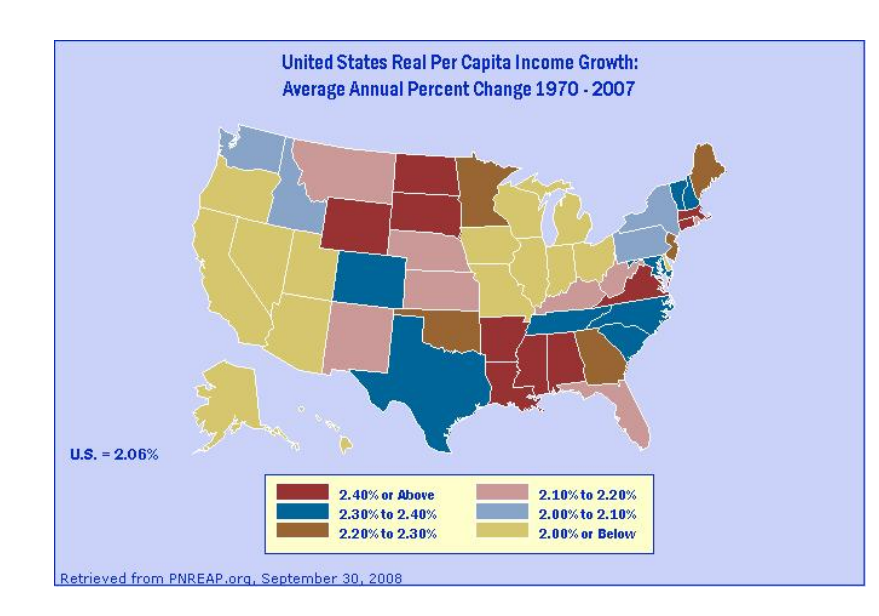

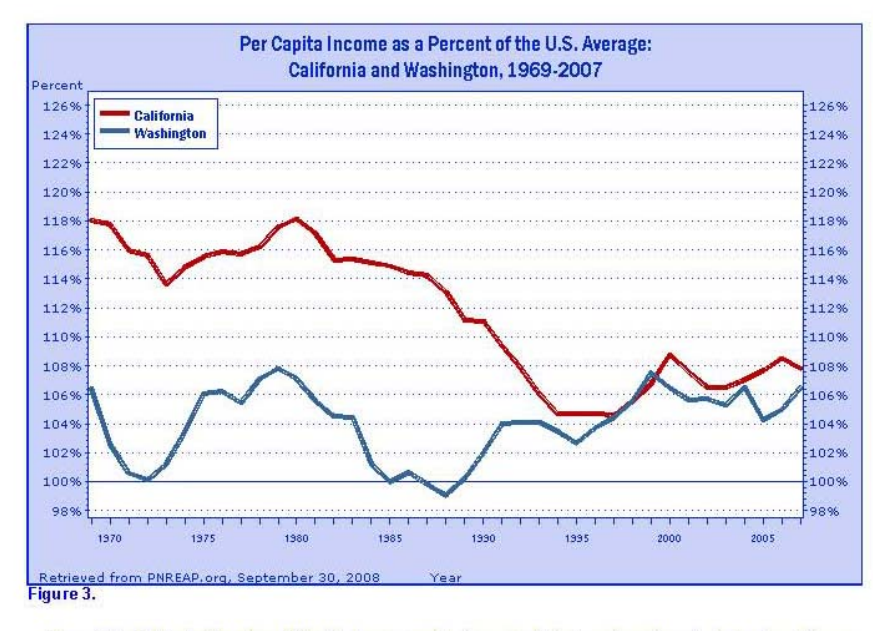

Figure 3 highlights California and Washington per capita income relative to national trends by tracking their per<br>capita incomes as a percent of the national average over 1969-2007.

In 1969, California's real per capita income amounted to 118.07% of the national average; in 2007, it comprised 107.82%. Similarly, in 1969, Washington's per capita income totaled 106.41% of the national average;<br>in 2007 it consisted of 106.48%.

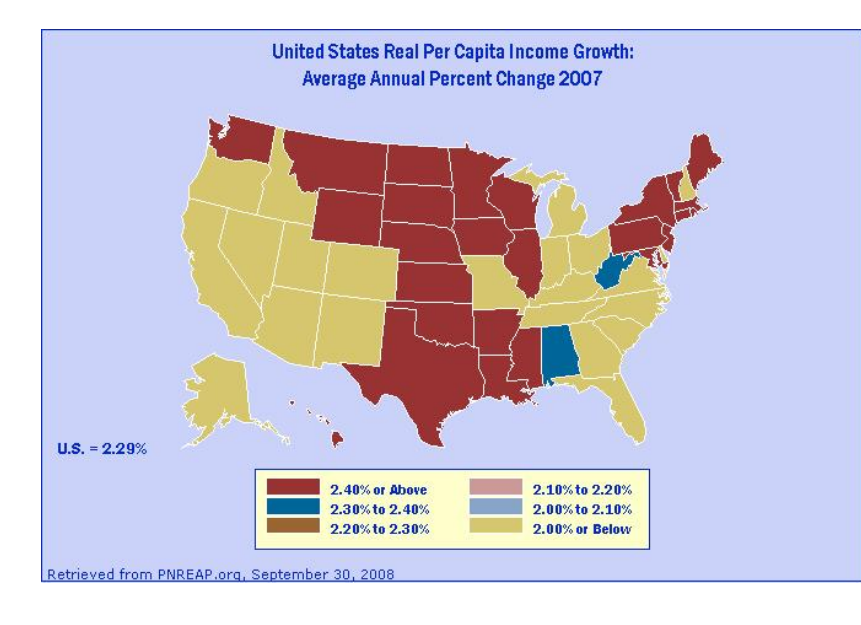

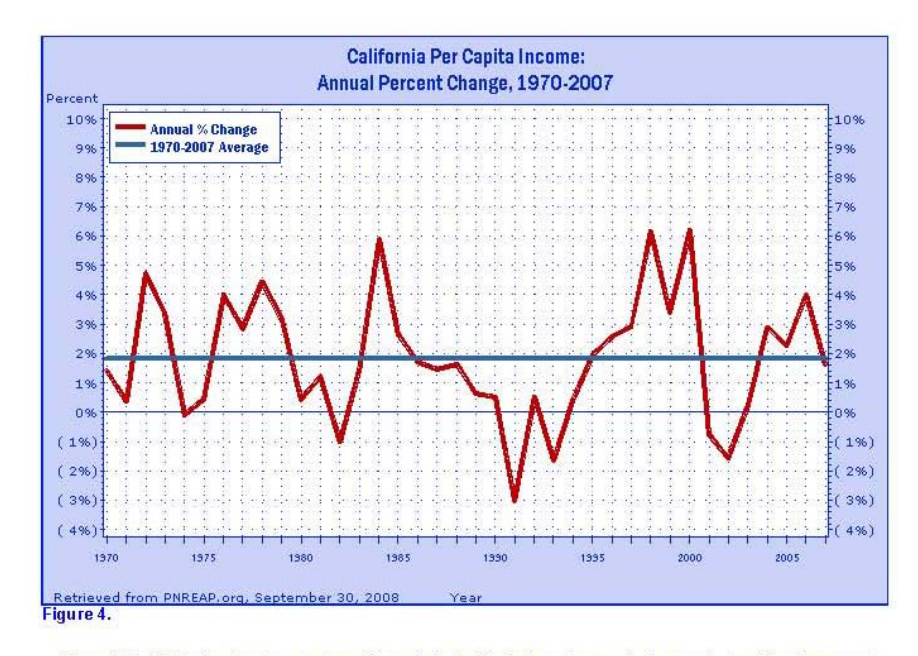

Figure 4 highlights the short-run pattern of growth in California's real per capita income by tracking its percent<br>change year-to-year since 1969. The overall average annual percent change for the 39-year period is plotted serve as a reference for identifying periods of relative high-and relative low-growth against the long-term trend.

California's real per capita income grew on average at an annual rate of 1.82% over 1969-2007.

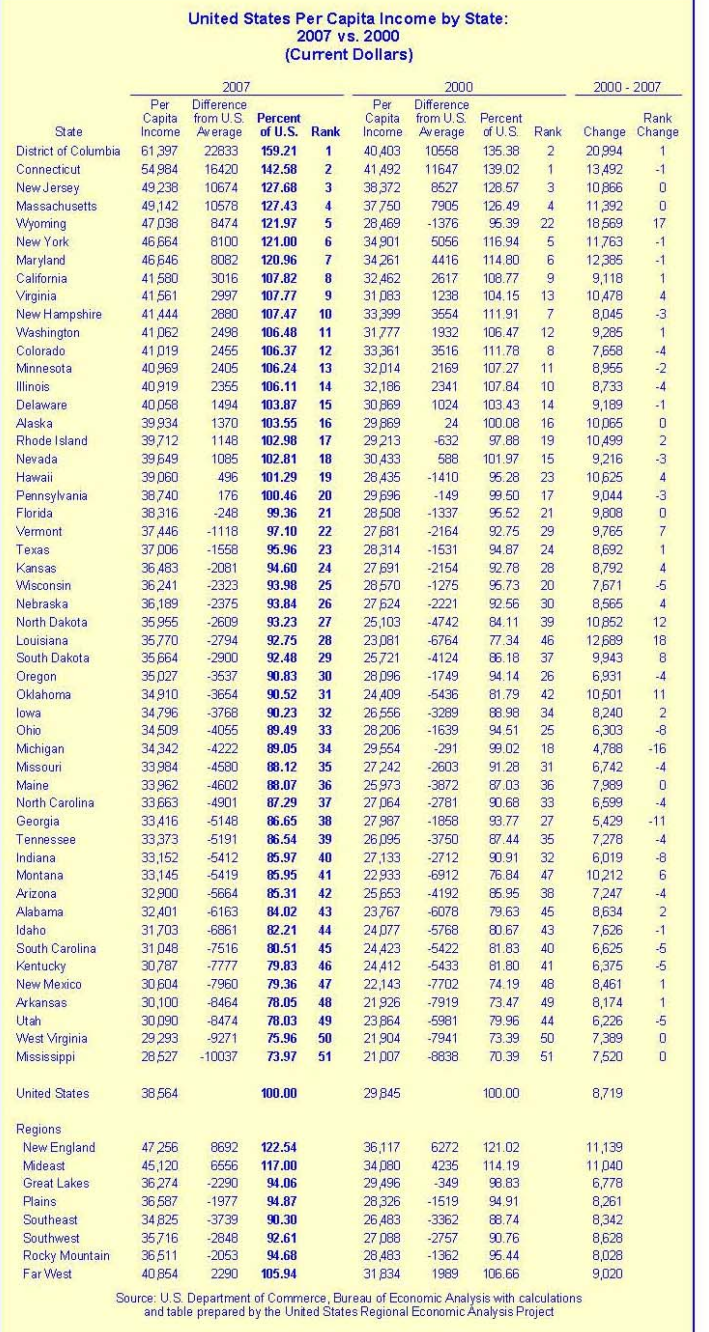

Page 6 Page 11

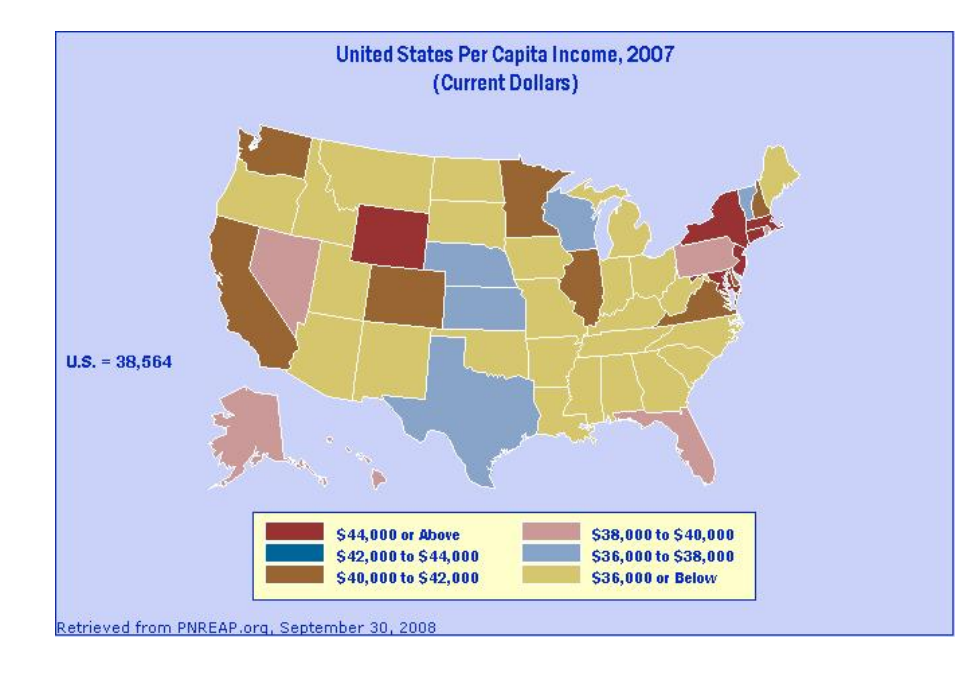

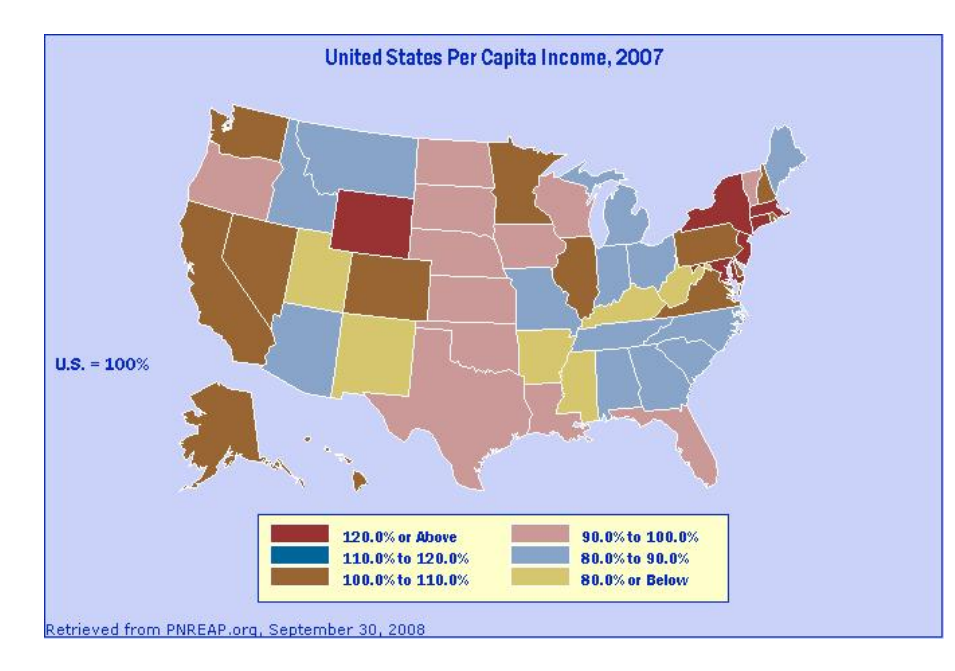

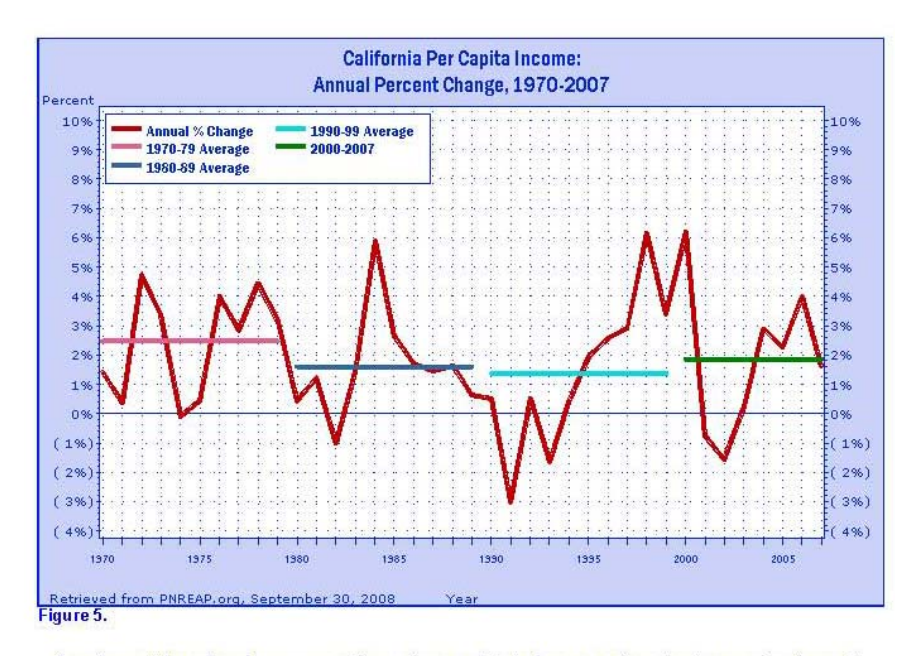

Over the past three decades some counties, regions, and states have experienced extreme swings in growth, and often such swings have tended to coincide with the decades themselves. Figure 5 again traces the annual percent change in California real per capita income since 1969, but this time they are displayed with average growth rates for the decade of the 1970s, 1980s, the 1990s, and 2000-2007.

During the 1970s, California's annual per capita income growth rate averaged 2.47%. It averaged 1.60% during the 1980s, 1.38% in the 1990s, and 1.86% thus far this decade (2000-2007).

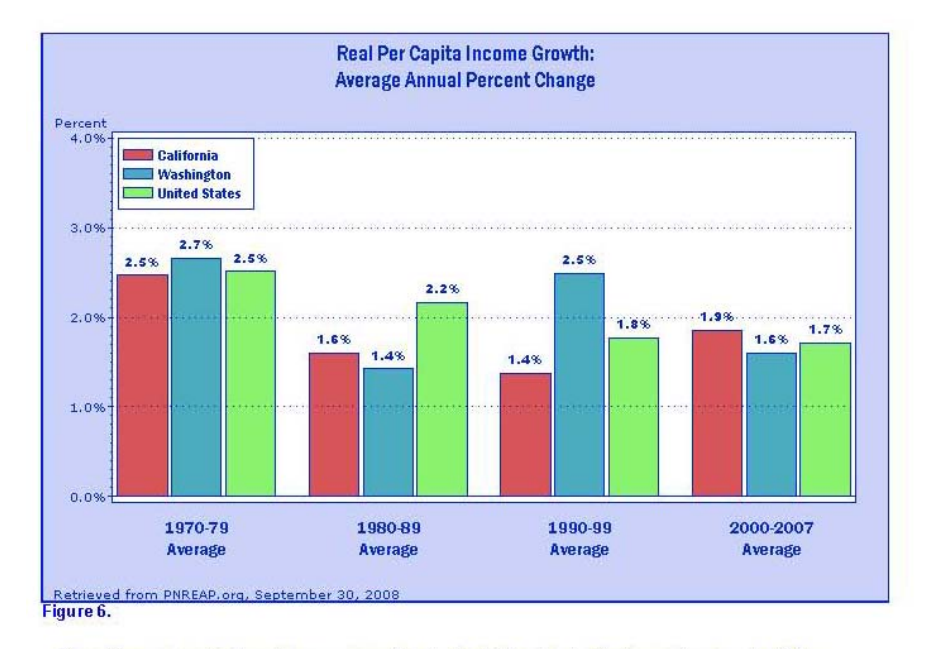

Figure 6 compares the decade average growth rates for California noted in the previous graph with the corresponding decade averages for Washington and the nation. As the chart reveals, California's average real per capita income growth fell below Washington's average during the 1970s (2.47% vs. 2.66%), surpassed<br>Washington's average during the 1980s (1.60% vs. 1.42%), fell below Washington's average during the 1990s (1.38% vs. 2.49%), and equaled higher than Washington's average over the 8 year period for this decade, 2000-2007 (1.86% vs. 1.60%).

Relative to nationwide real per capita income growth trends, California fell under the nation during the 1970s<br>(2.47% vs. 2.51%), trailed the nation in the 1980s (1.60% vs. 2.17%), posted below the nation in the 1990s<br>(1.3

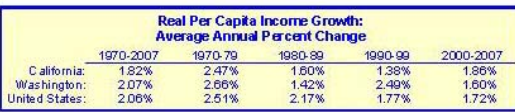

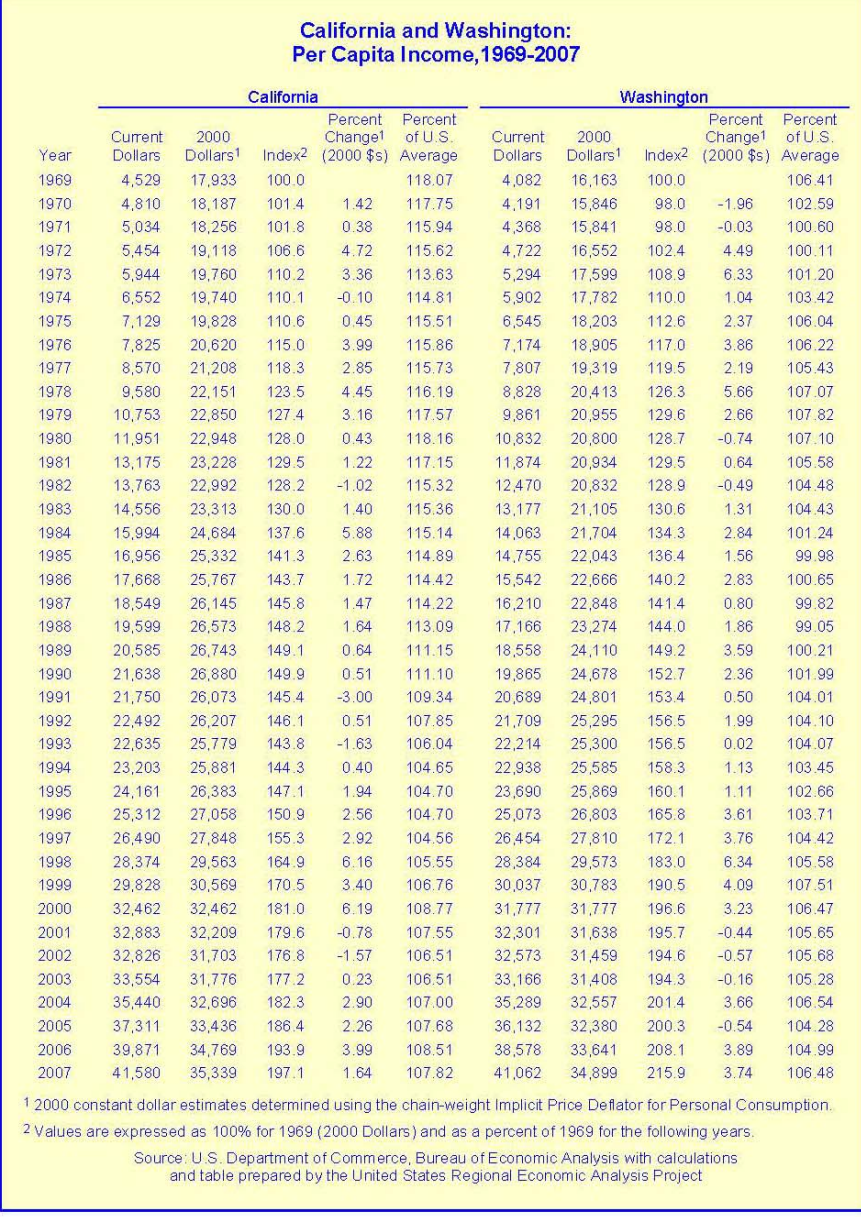